glycine binding

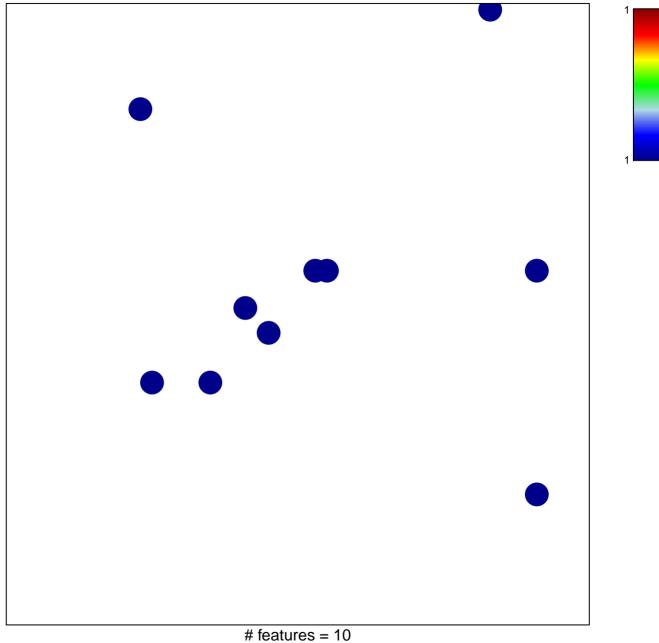

chi–square p = 0.82

## glycine binding

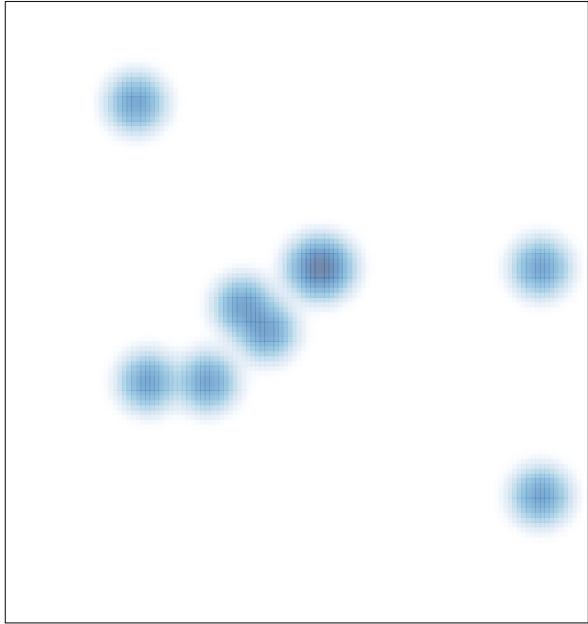

# features = 10, max = 1